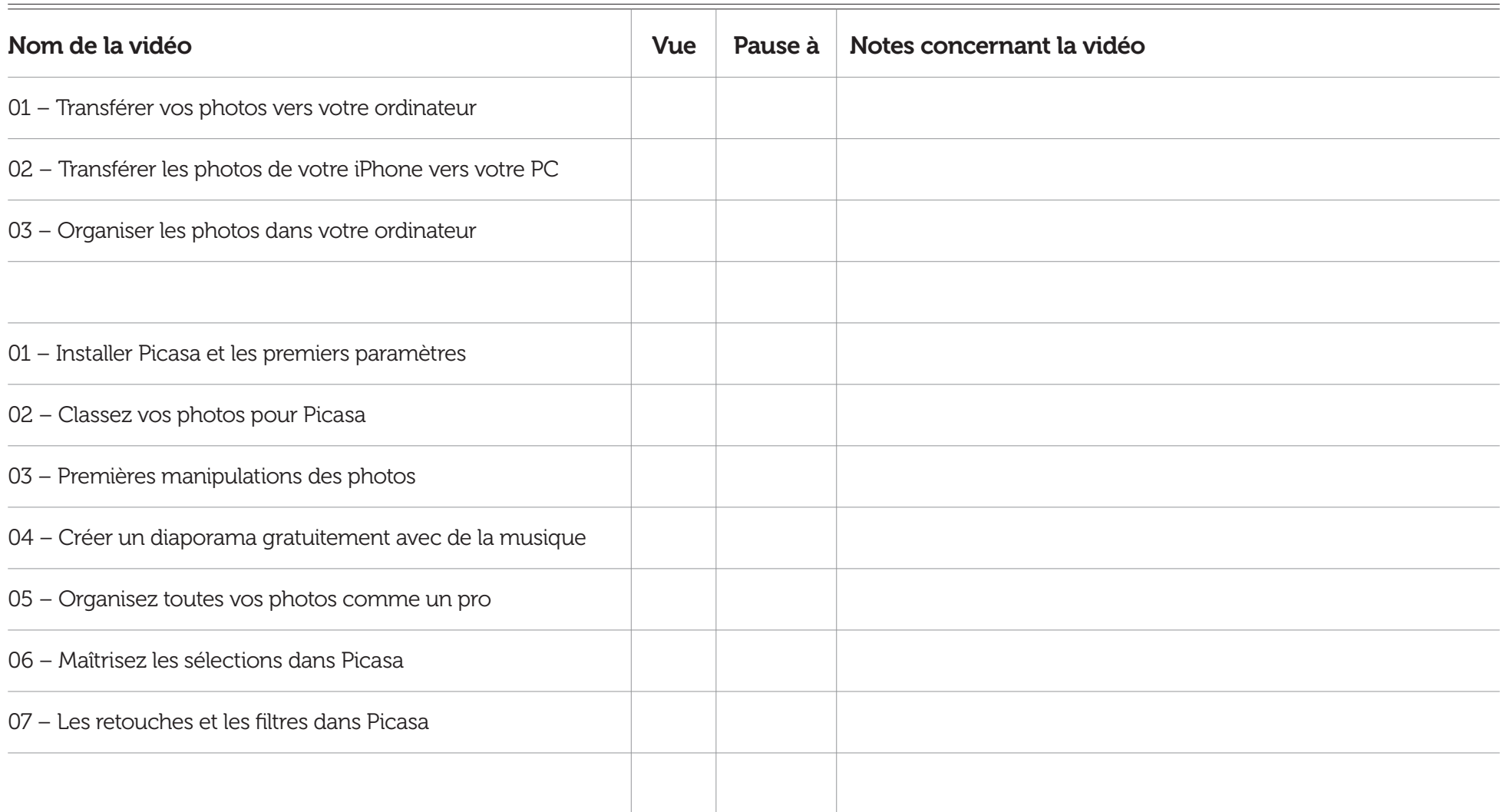

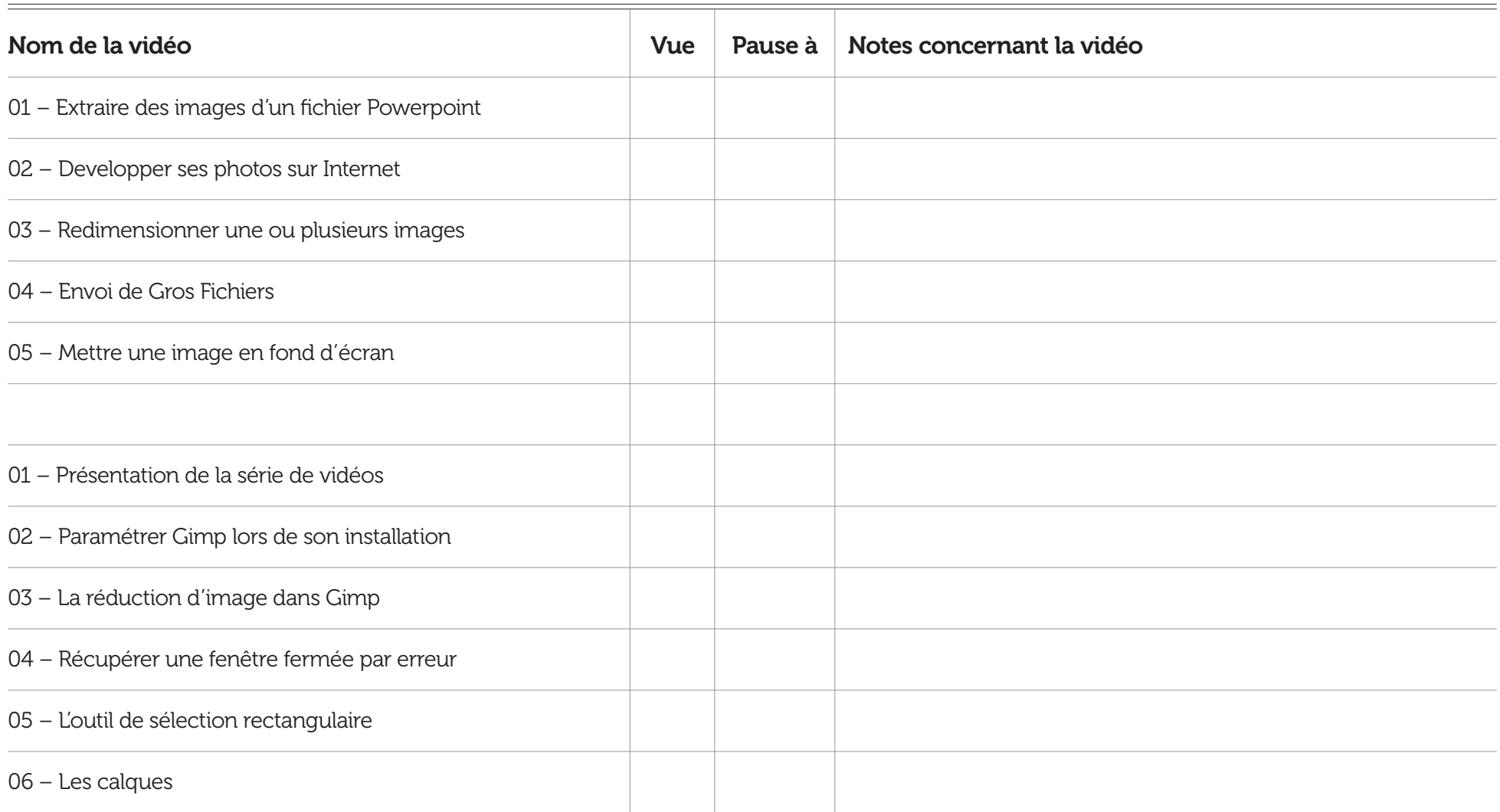

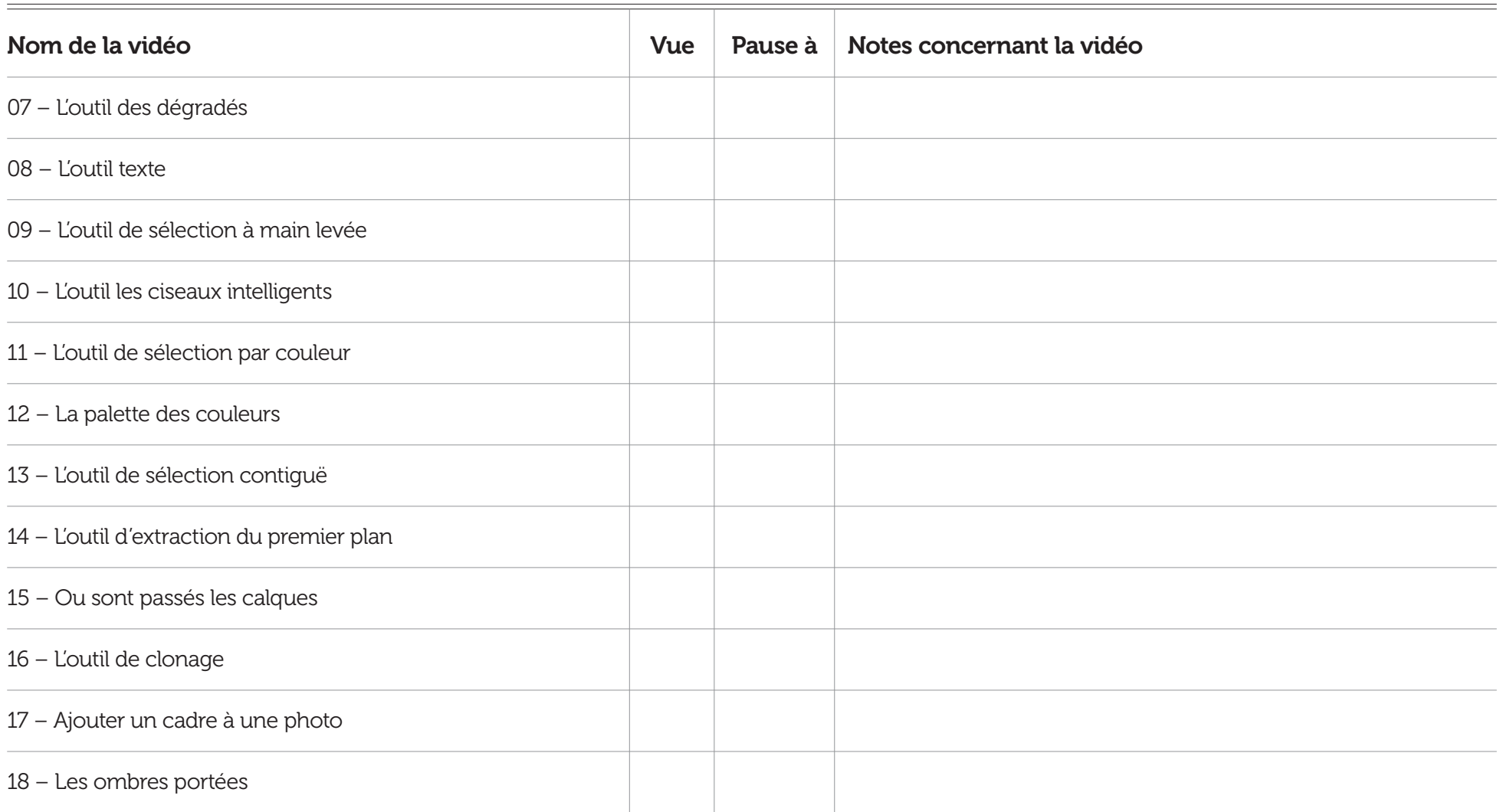

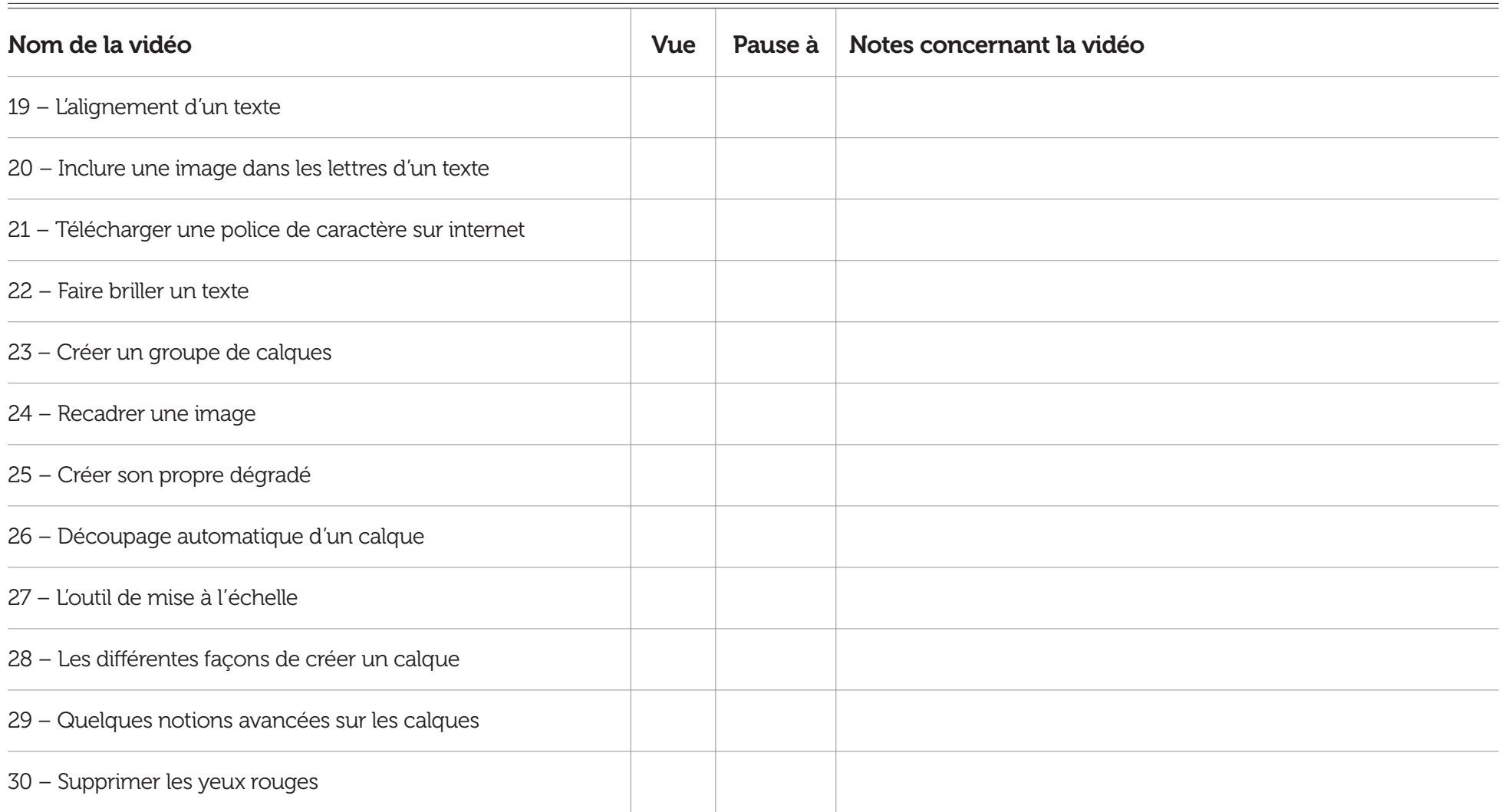

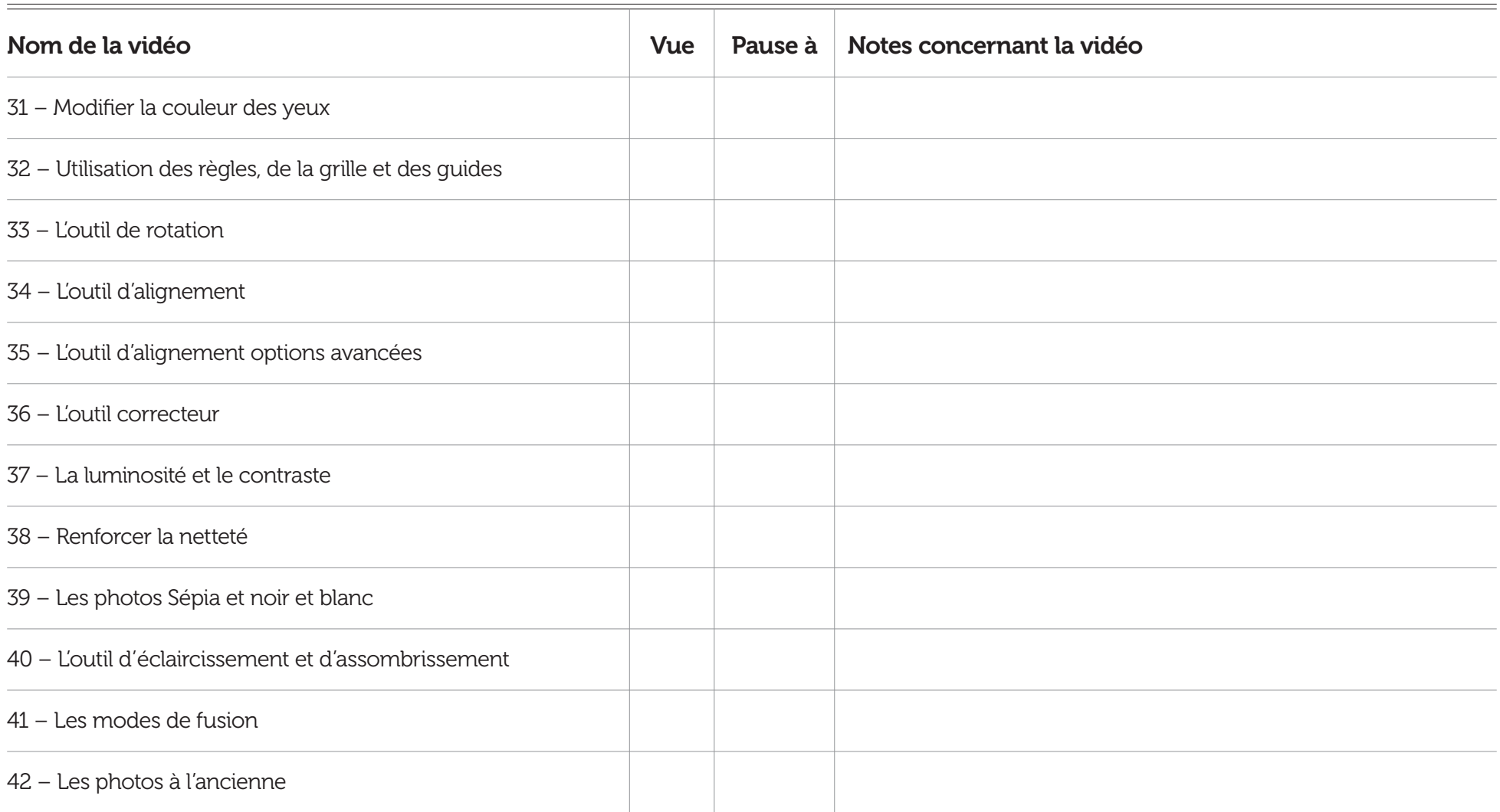

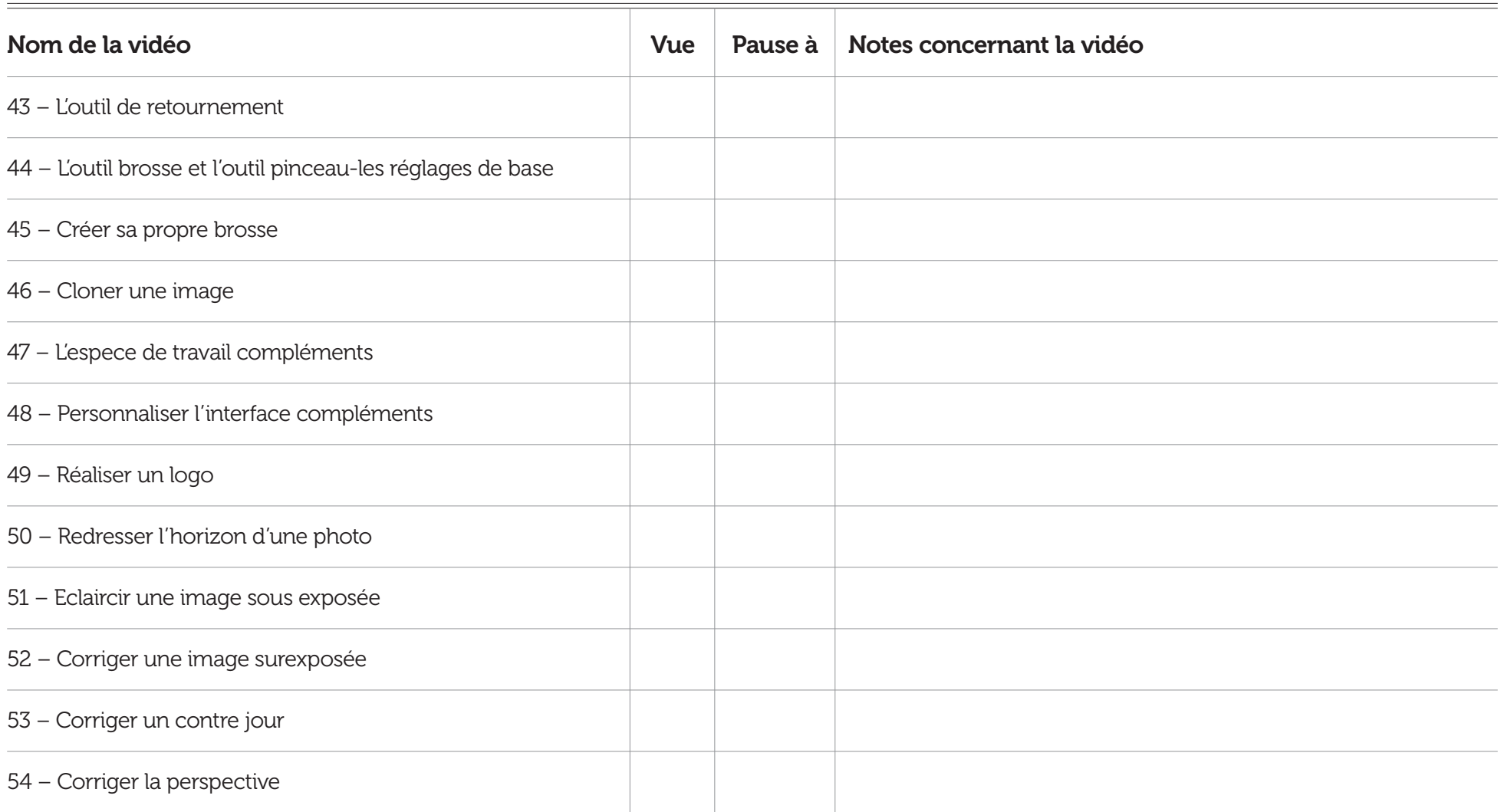

![](_page_6_Picture_59.jpeg)

## Notes supplémentaires